## **Make-A-Movie**

Create an LDS themed movie. Write down the details of what you make & where you share it online.

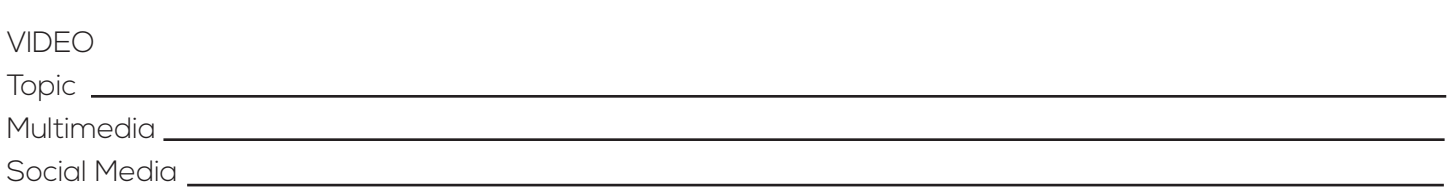

## **How to Make a Movie in 5 Simple Steps:**

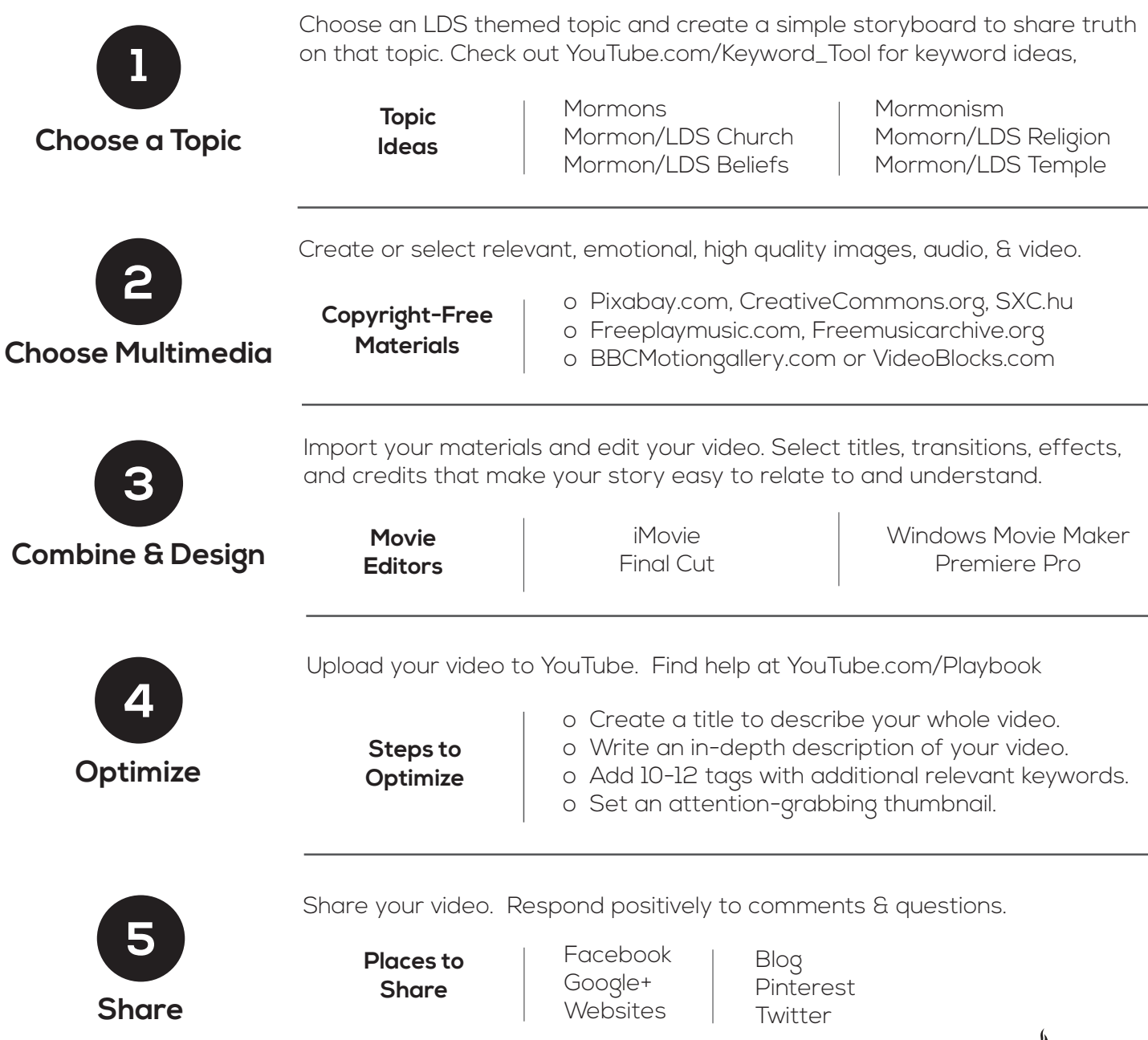

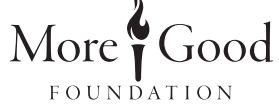